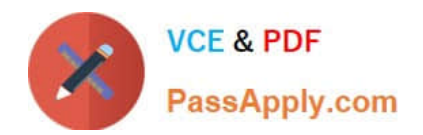

**C\_DS\_42Q&As**

SAP Certified Application Associate - Data Integration with SAP Data Services 4.2

# **Pass SAP C\_DS\_42 Exam with 100% Guarantee**

Free Download Real Questions & Answers **PDF** and **VCE** file from:

**https://www.passapply.com/c\_ds\_42.html**

# 100% Passing Guarantee 100% Money Back Assurance

Following Questions and Answers are all new published by SAP Official Exam Center

**Colonization** Download After Purchase

- **@ 100% Money Back Guarantee**
- **63 365 Days Free Update**
- 800,000+ Satisfied Customers

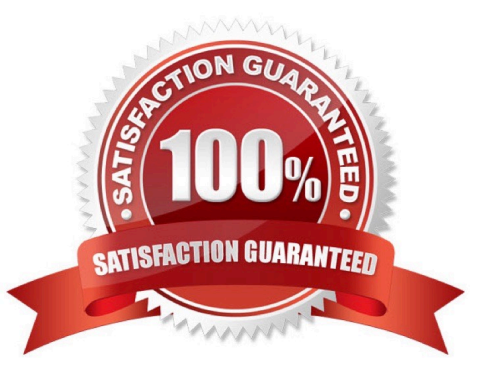

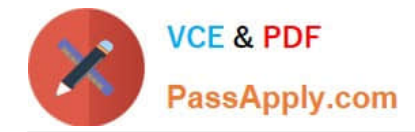

### **QUESTION 1**

The Marketing department would like to send special offers to customers who have placed a specified number of orders. This can be done by creating a custom function that must be called when a customer order is placed. You want to create a custom function to accept the input parameters of the Customer ID, and the number of orders required to receive a special order, check the Orders table, and then create an initial list of eligible customers.

A. Right click the target table and choose View data .

B. Confirm that order 11146 has 204000.00 as a total value.

C. In the Local Object Library, create a new customer function called CF\_MarketingOffer.

D. Create a new batch job and data flow, called Alpha\_Marketing\_Offer\_Job and Alpha\_Marketing\_Offer\_DF respectively, and a new global variable \$G\_Num\_to\_Qual.

E. In the job workspace, define a script to define the global variable and attach the script to the data flow.

Correct Answer: CDE

#### **QUESTION 2**

During development of a SAP Data Services dataflow, you find that the source system contains data

inconsistencies.

What transform allows you to define rules and monitor the conformance of the data for every load?

- A. Validation transform
- B. Query transform
- C. SQL transform
- D. Case transform
- Correct Answer: A

## **QUESTION 3**

What do you call for that particular link of Clicking to return to the Management Console home page where you can select another application, for example?

- A. Settings
- B. Home
- C. Logout
- D. Question mark icon

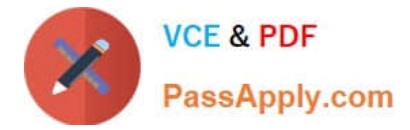

Correct Answer: B

## **QUESTION 4**

Management Console contains a collection of Web-based applications for administering the following Data Services features and objects.

- A. Object relationship analysis
- B. Job execution performance evaluation
- C. Jobs and services executions
- D. Data Processing

Correct Answer: ABC

### **QUESTION 5**

You must ensure that all records from the Customer table in the Alpha database are being moved to the Delta staging database using the audit logs. In the Local Object Library, replicate the Alpha\_NACustomer\_DF data flow. Name the replicated data flow Alpha\_AuditCustomer\_DF . Add the replicated data flow to a new job, Alpha\_AuditCustomer\_Job . Set up auditing on the data flow Alpha\_AuditCustomer\_DF by adding an audit rule to compare the total number of records in the source and target tables. How to Add the Alpha\_AuditCustomer\_DF to the Alpha\_AuditCustomer\_Job .

- A. Drag the Alpha\_AuditCustomer\_DF from the Local Object Library to the
- B. Alpha\_AuditCustomer\_Job workspace.
- C. Right click the Omega project in the Project Area.
- D. Choose New Batch Job
- E. Name the new job Alpha\_AuditCustomer\_Job .
- Correct Answer: A

[C\\_DS\\_42 PDF Dumps](https://www.passapply.com/c_ds_42.html) [C\\_DS\\_42 VCE Dumps](https://www.passapply.com/c_ds_42.html) [C\\_DS\\_42 Braindumps](https://www.passapply.com/c_ds_42.html)